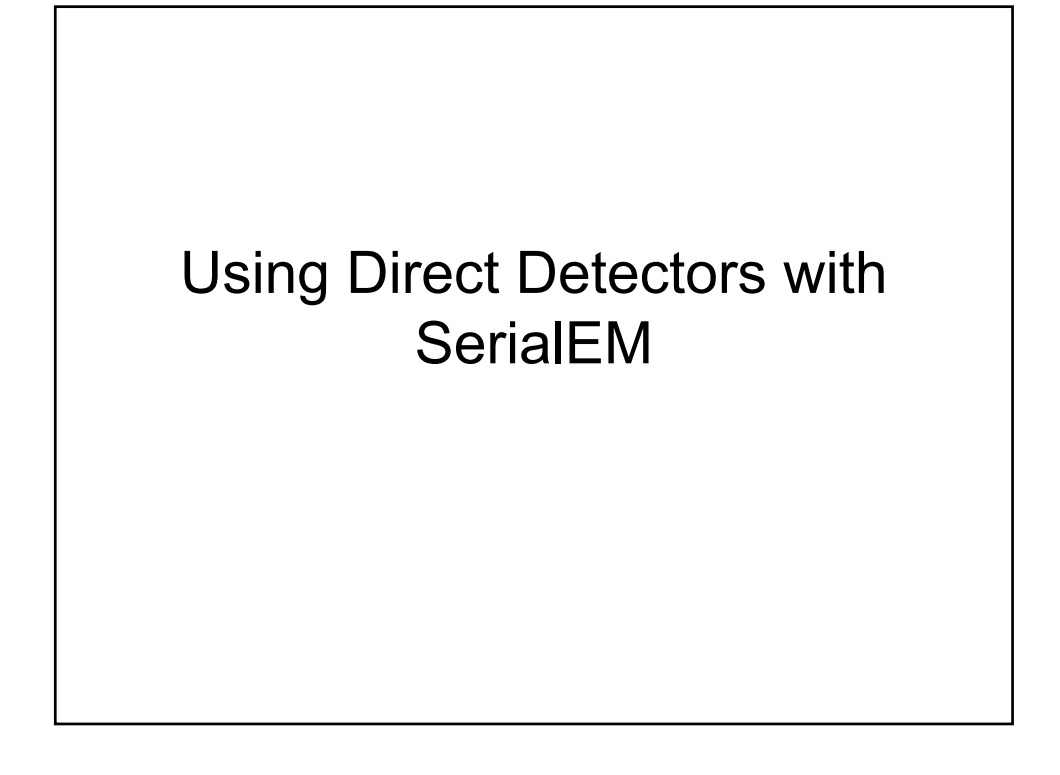

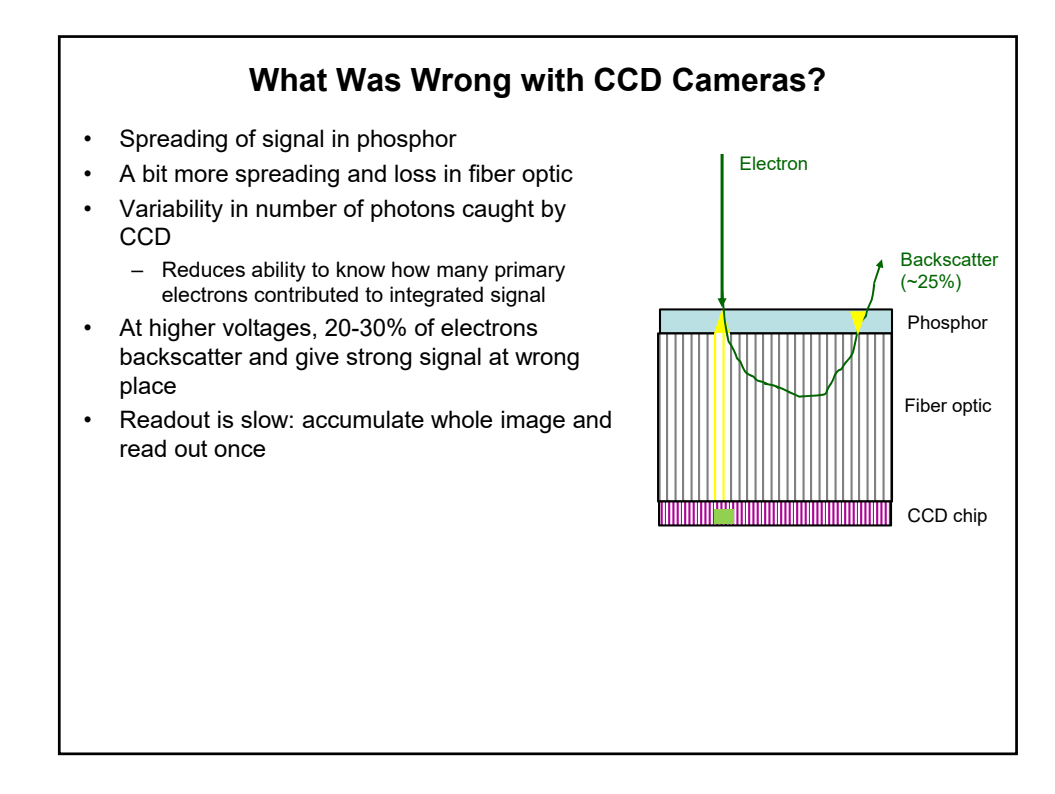

## **Camera Efficiency: DQE**

- DQE (detector quantum efficiency) is a factor (0 to 1) measuring how well a camera detects electrons compared to an ideal detector
- Inverse of DQE is how much extra dose is needed to get the same signal-tonoise ratio (SNR) as an ideal detector would give
	- DQE of 33% => 3 times as much dose

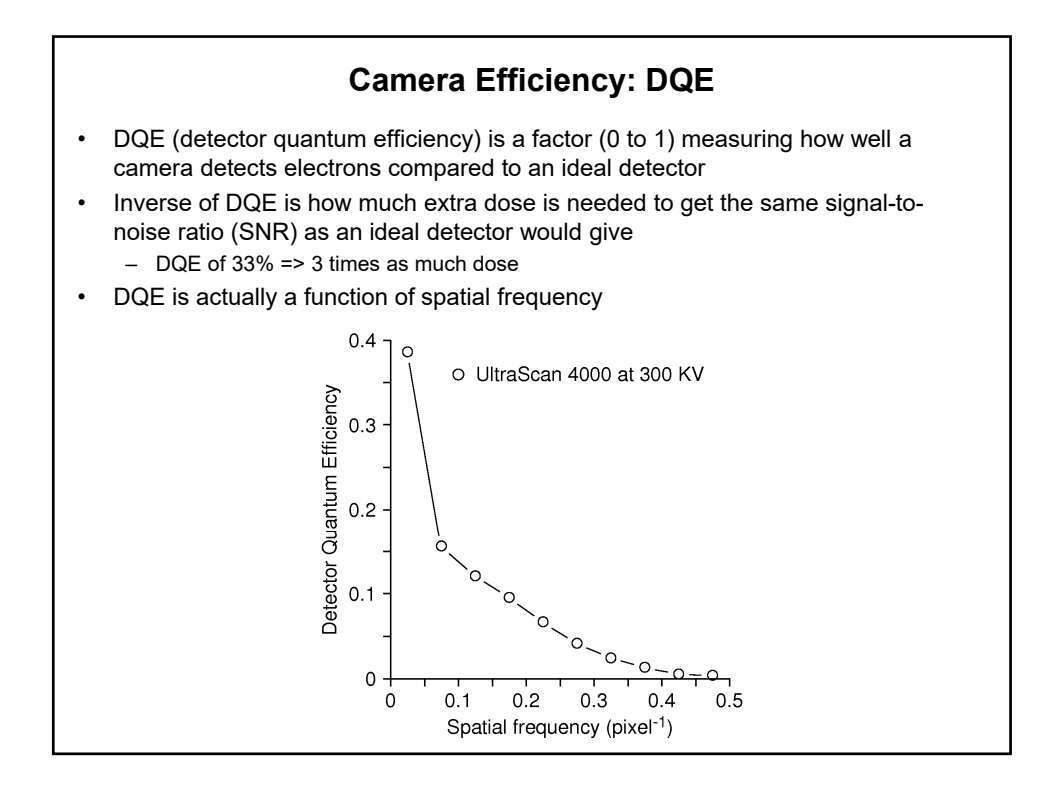

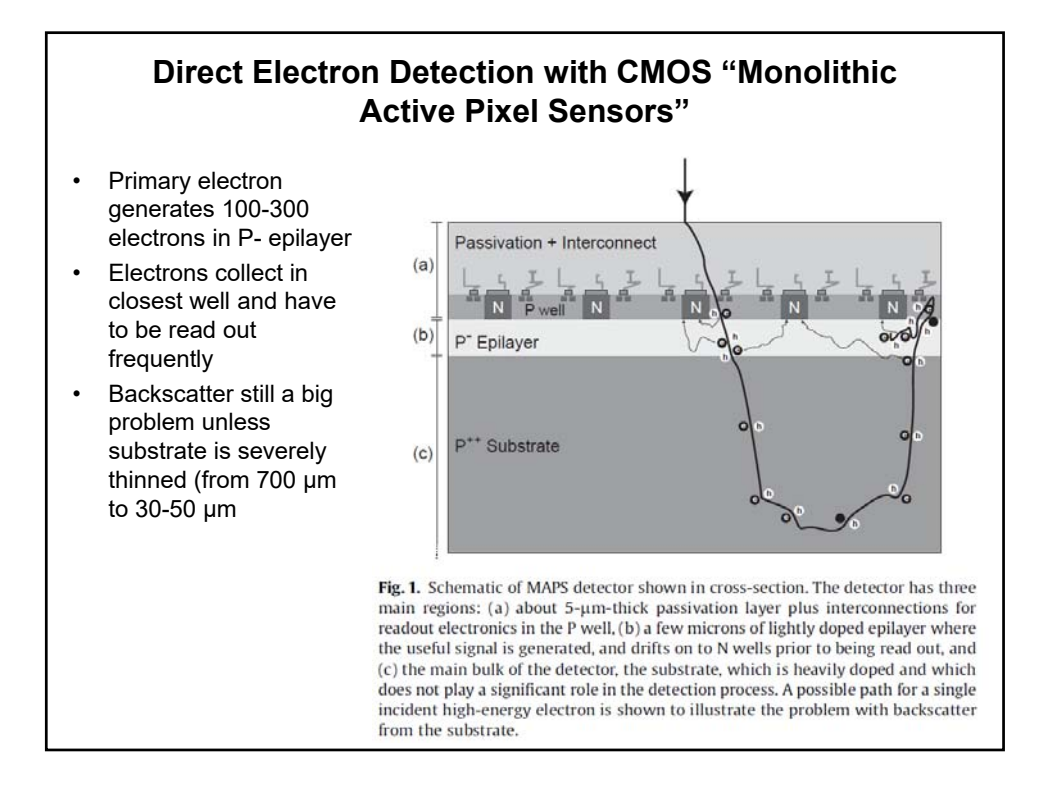

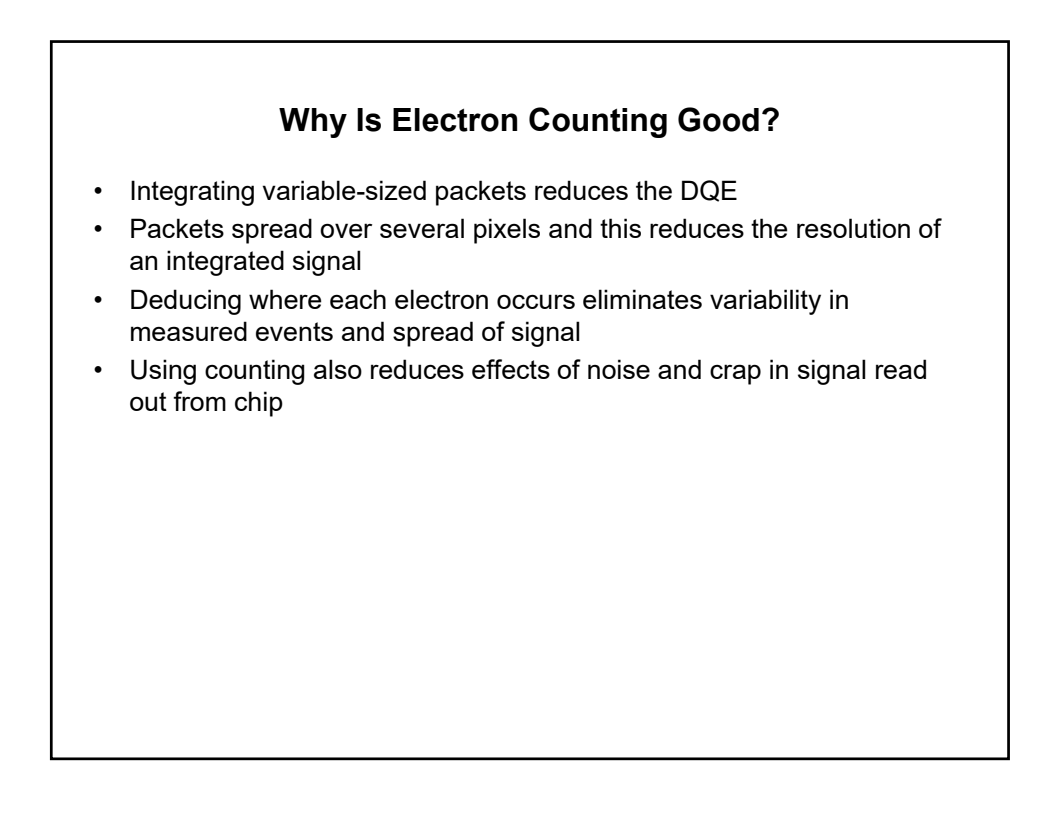

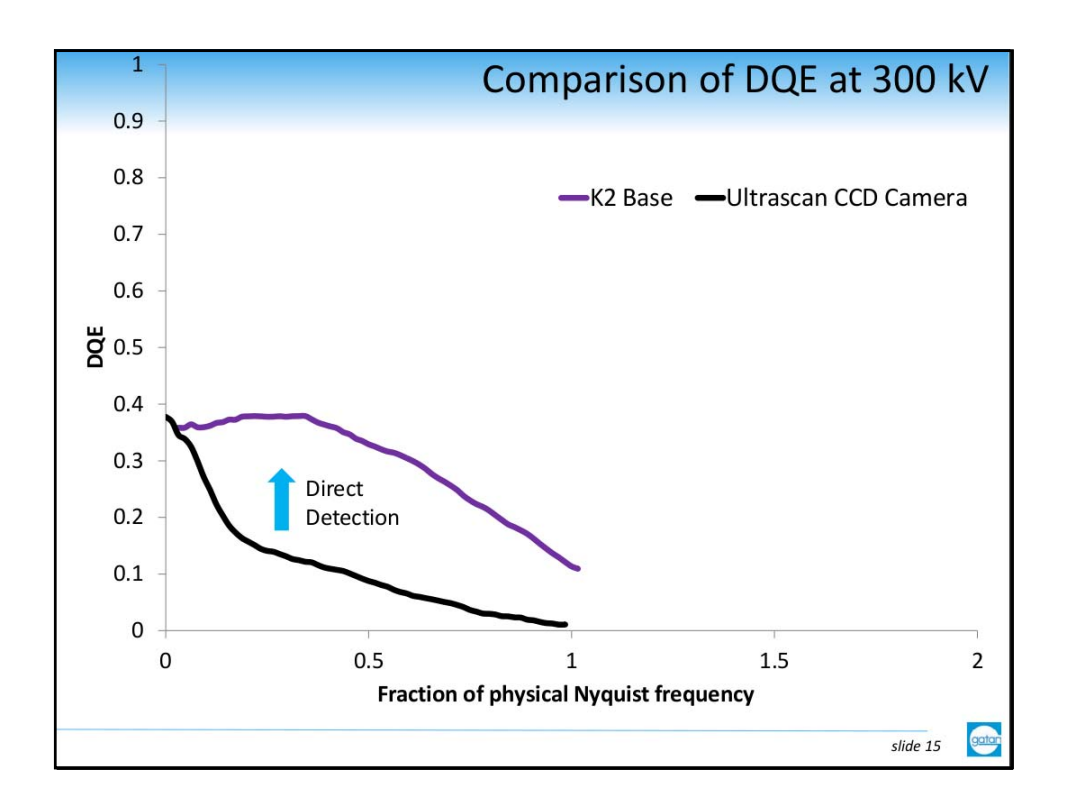

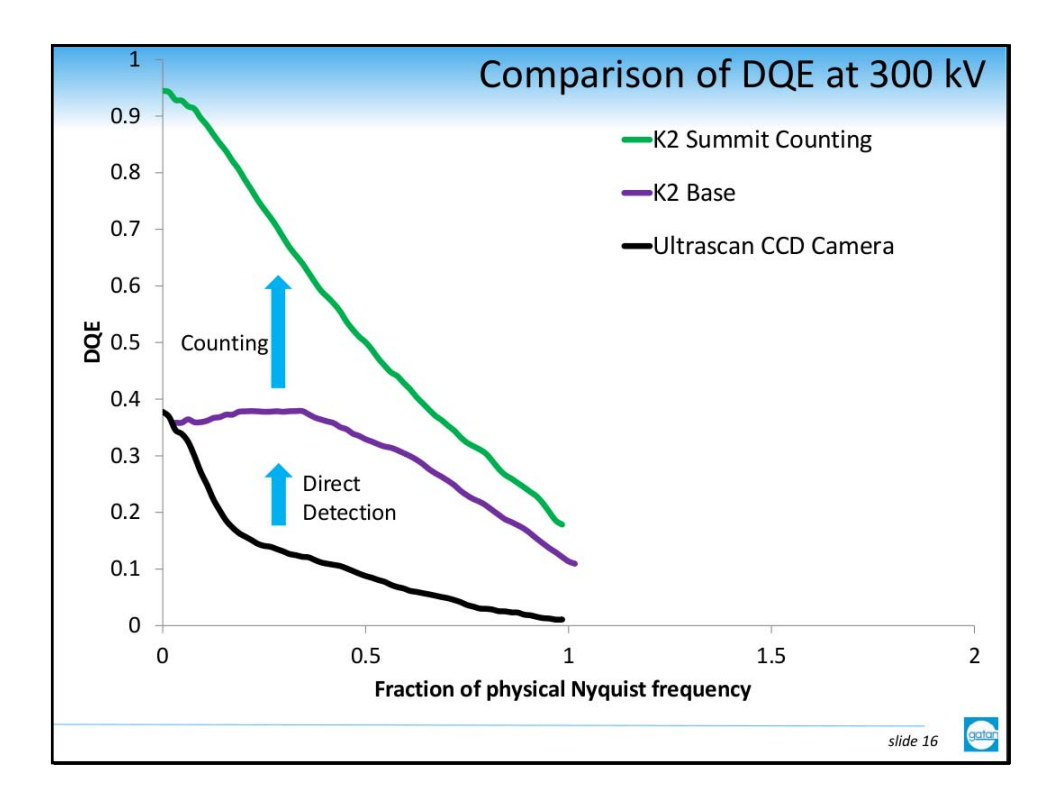

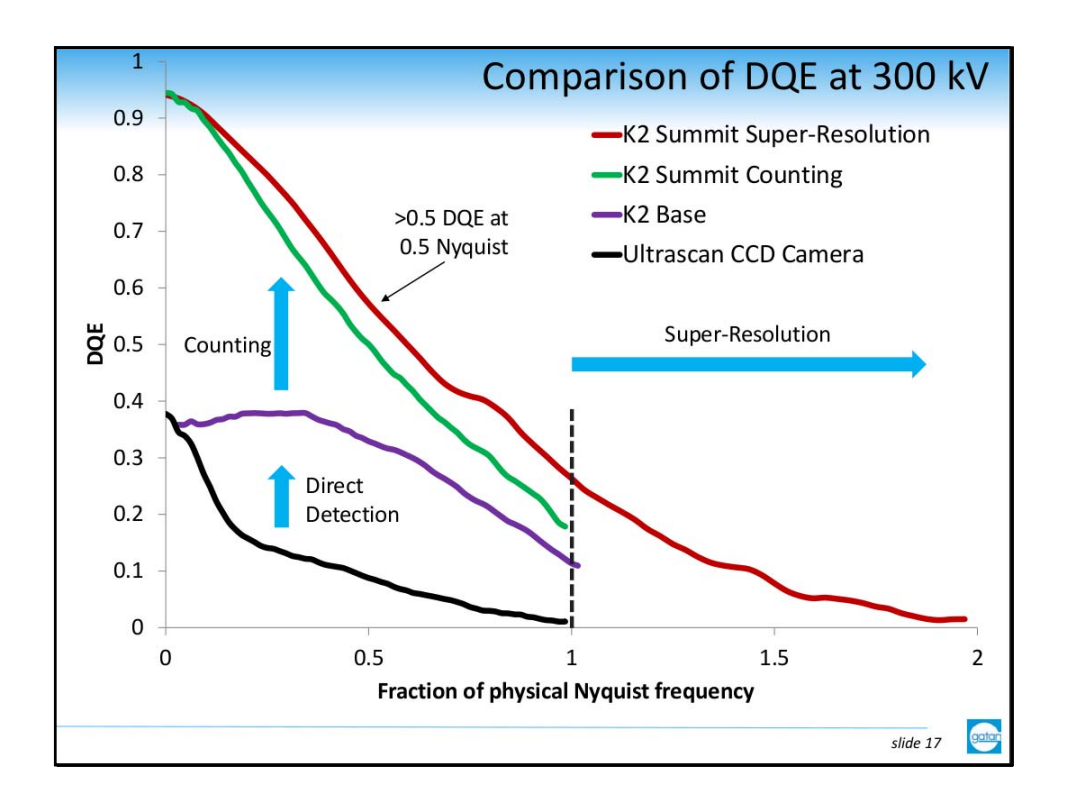

## **Alignment of Multiple Frames** • The other major feature of direct detectors is the ability to break one image acquisition into multiple frames • When these frames are aligned, the effects of drift can be reduced or eliminated and higher-resolution information is preserved There are several options for frame alignment – Motioncorr and Motioncor2 from UCSF – Unblur from Grigorieff group – Alignframes in IMOD • Incorporates features from Motioncorr and Unblur • Should be good for tilt series data AND more convenient

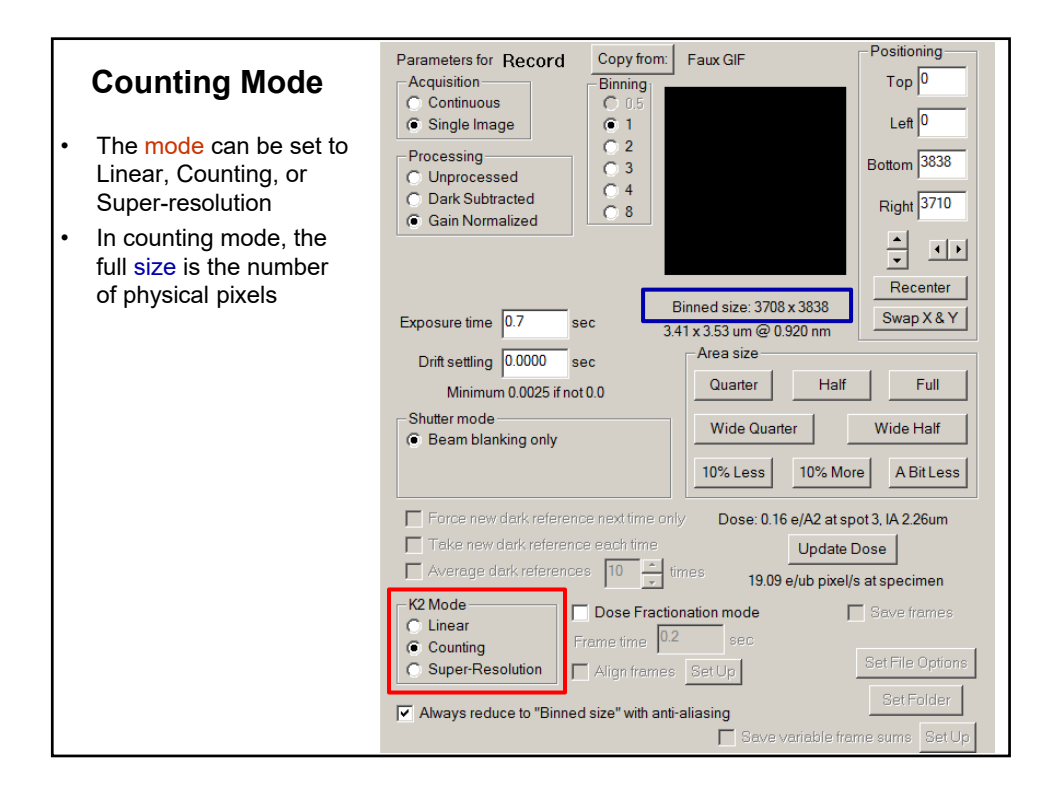

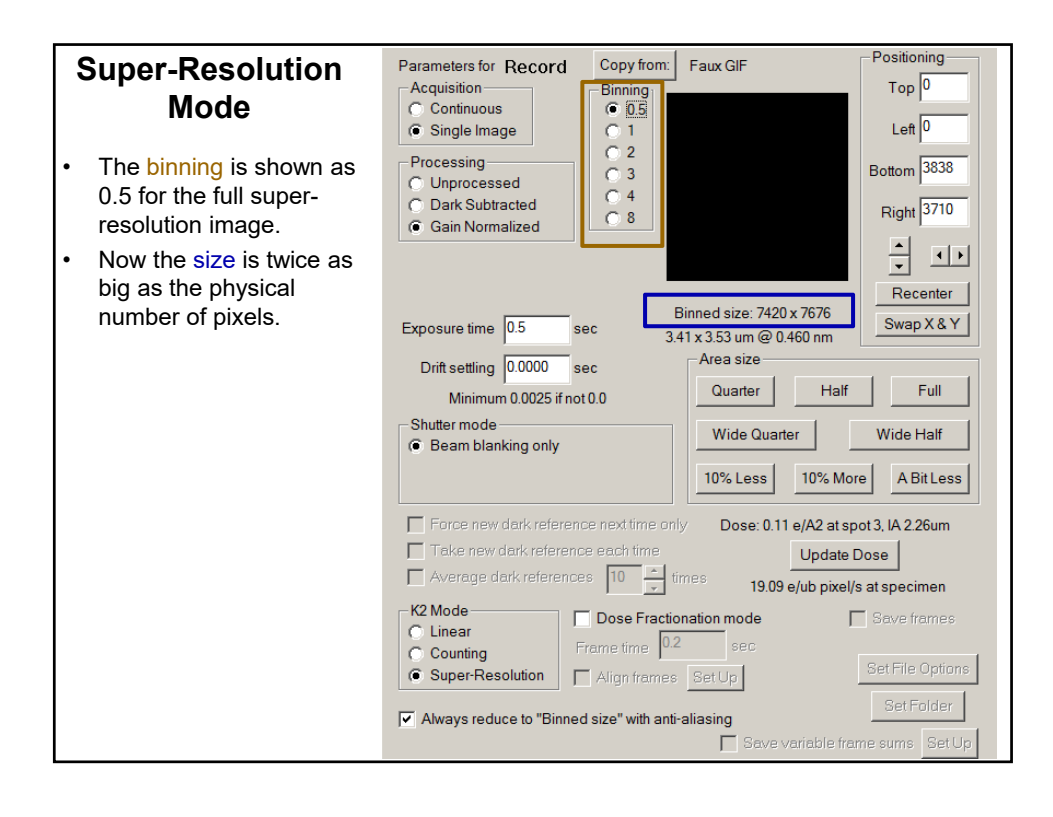

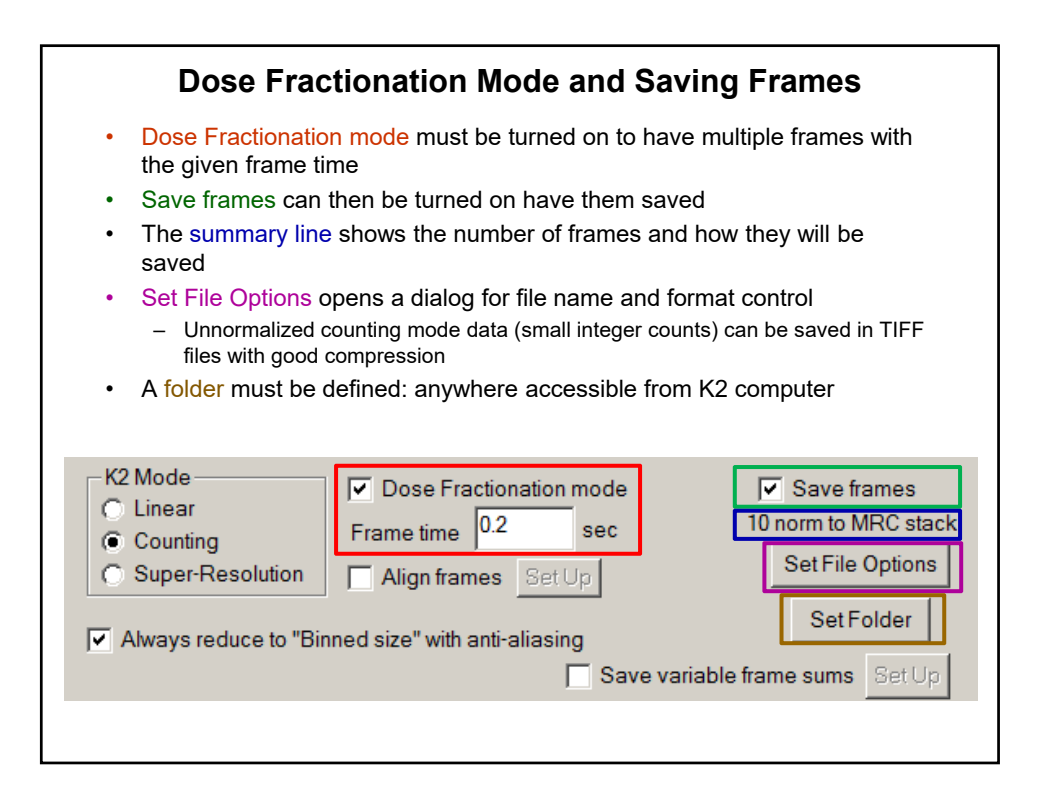

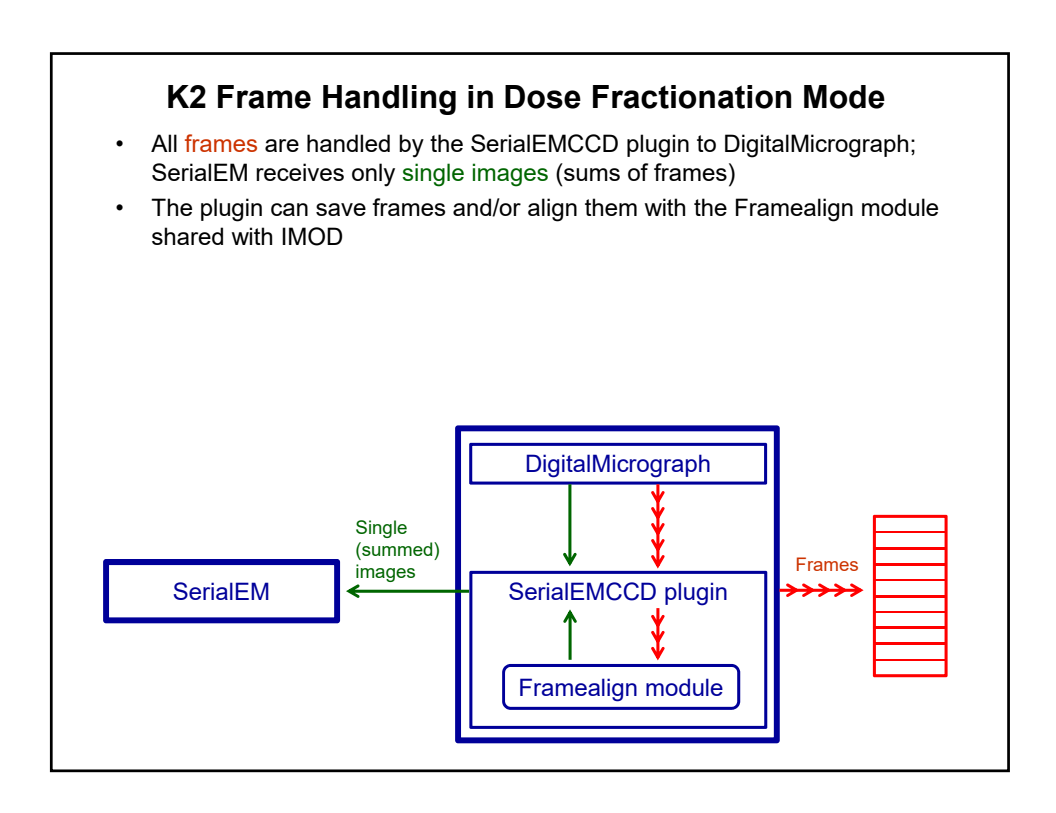

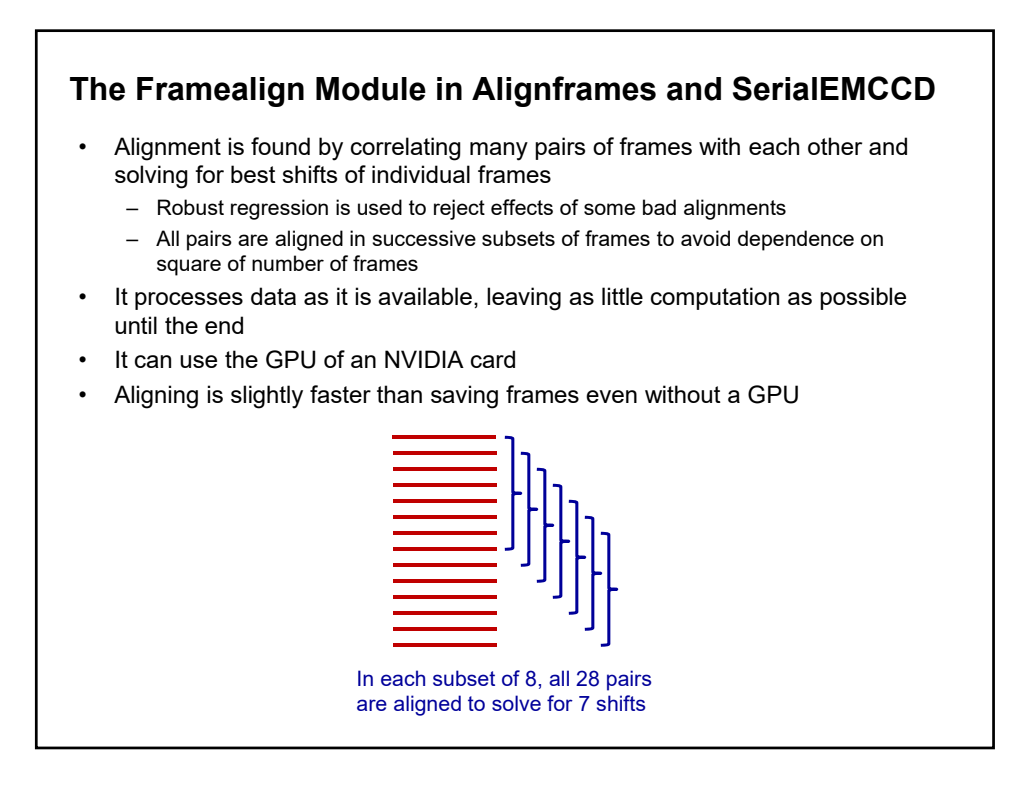

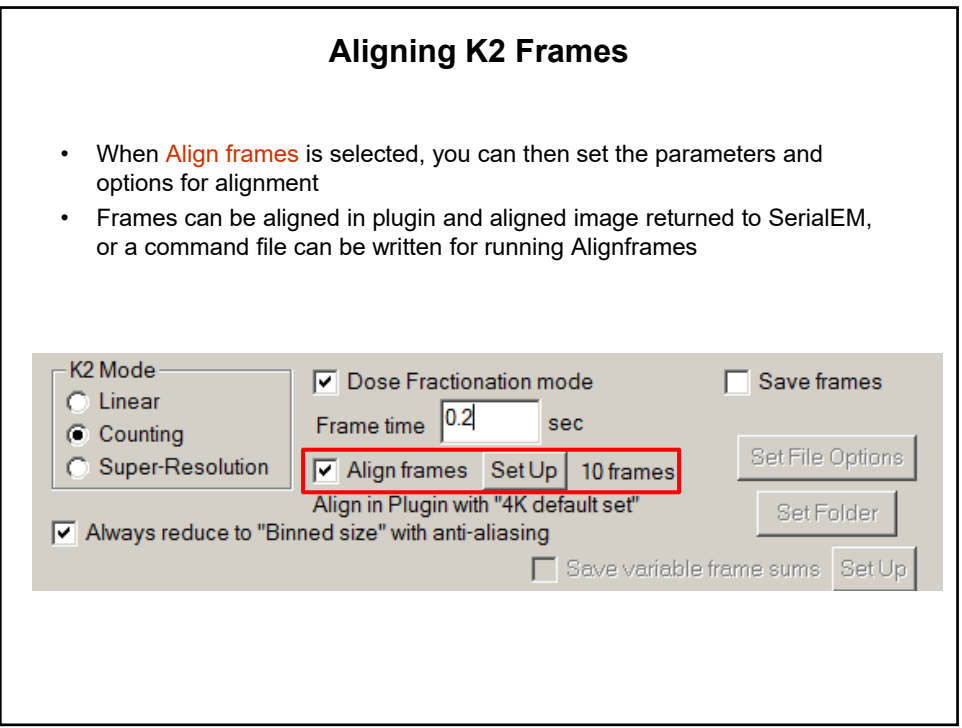

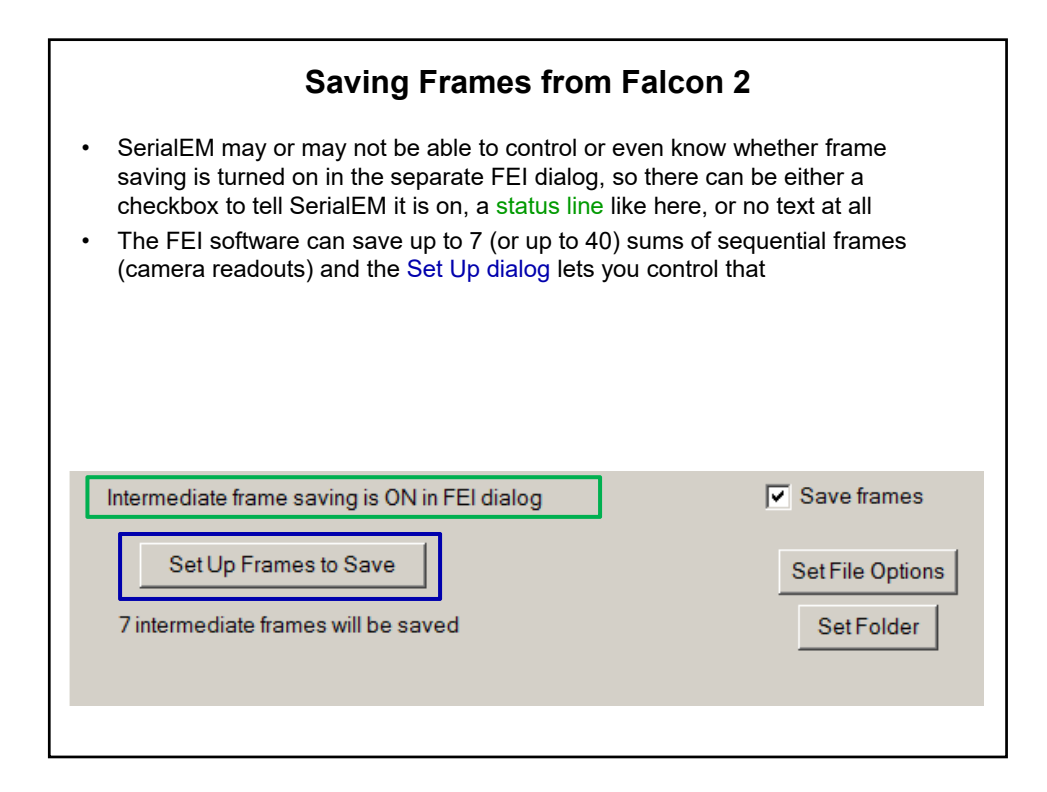

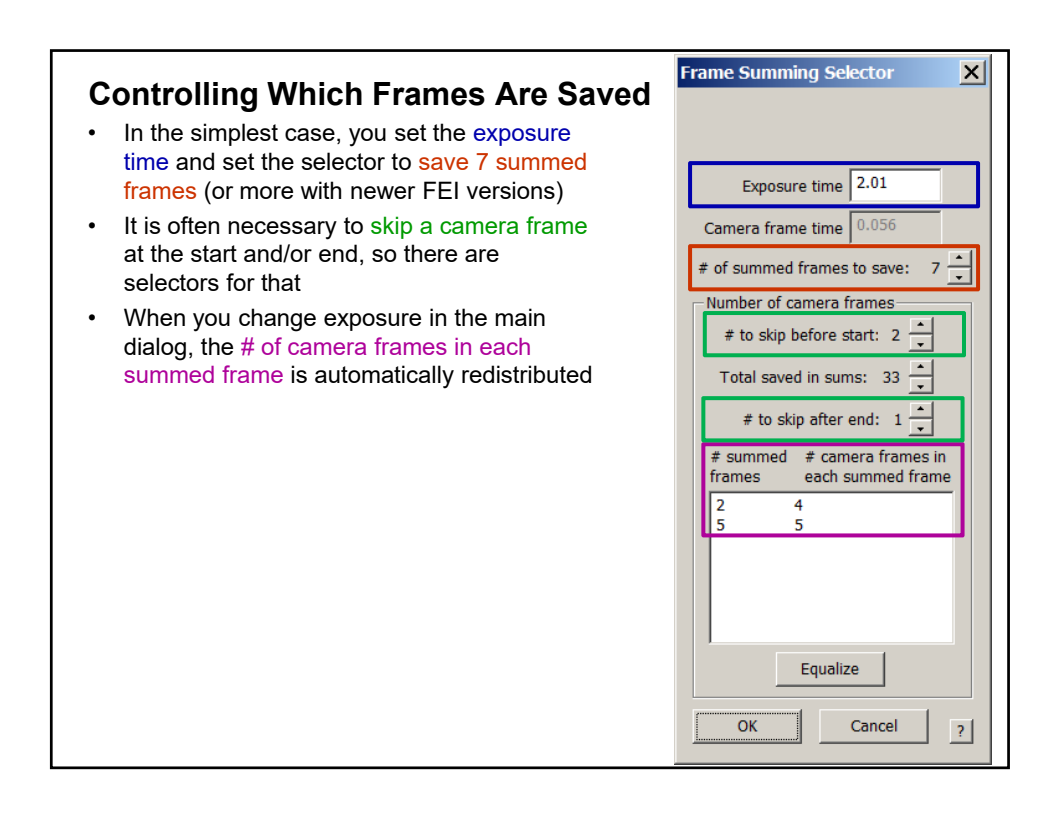

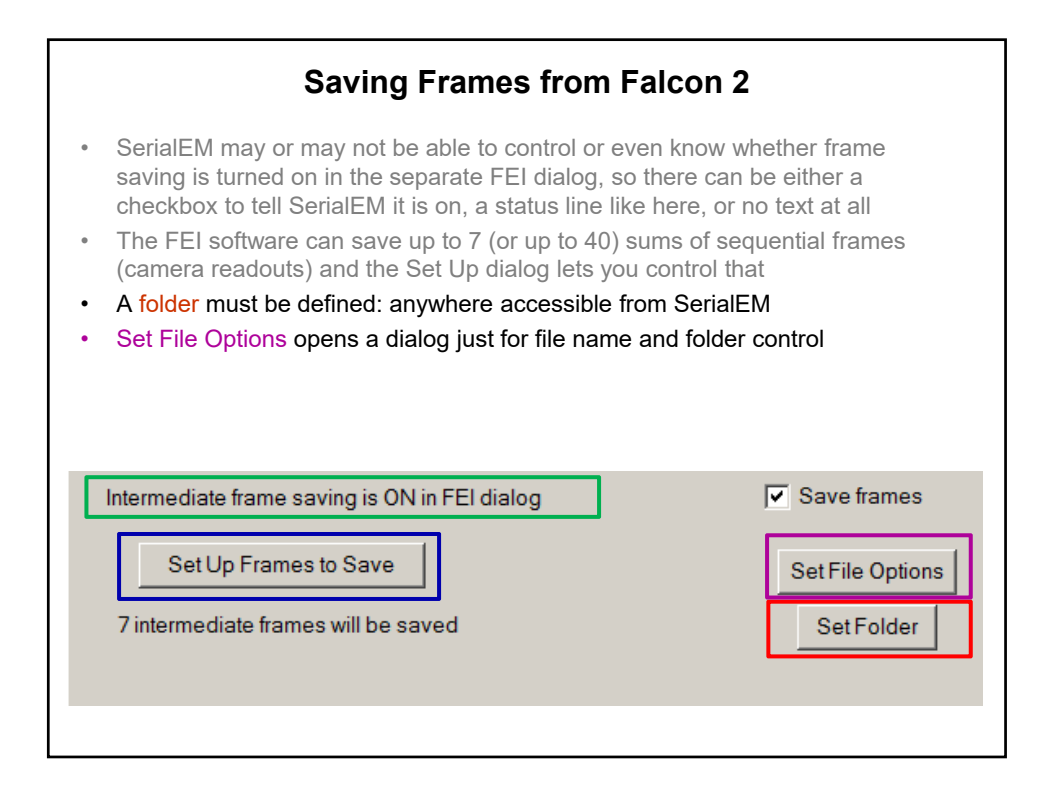

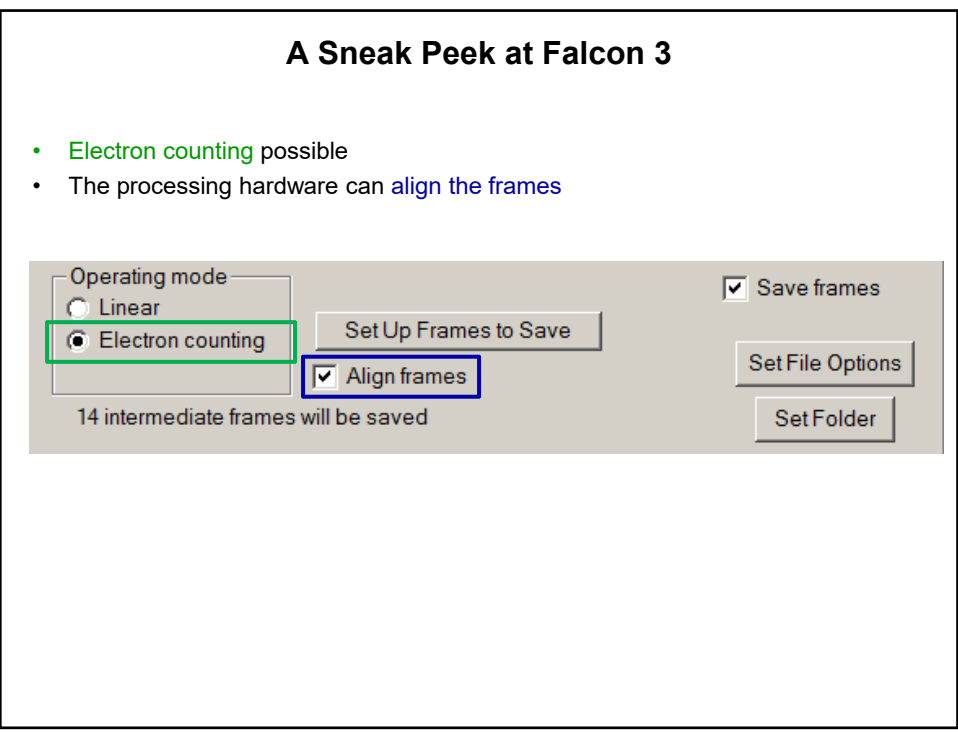

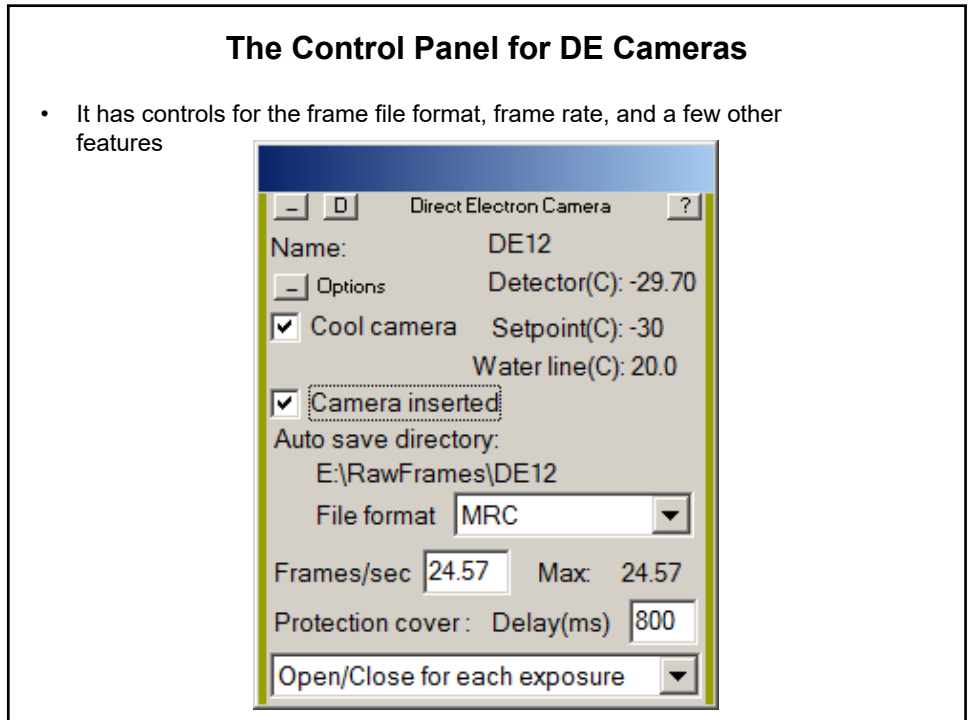

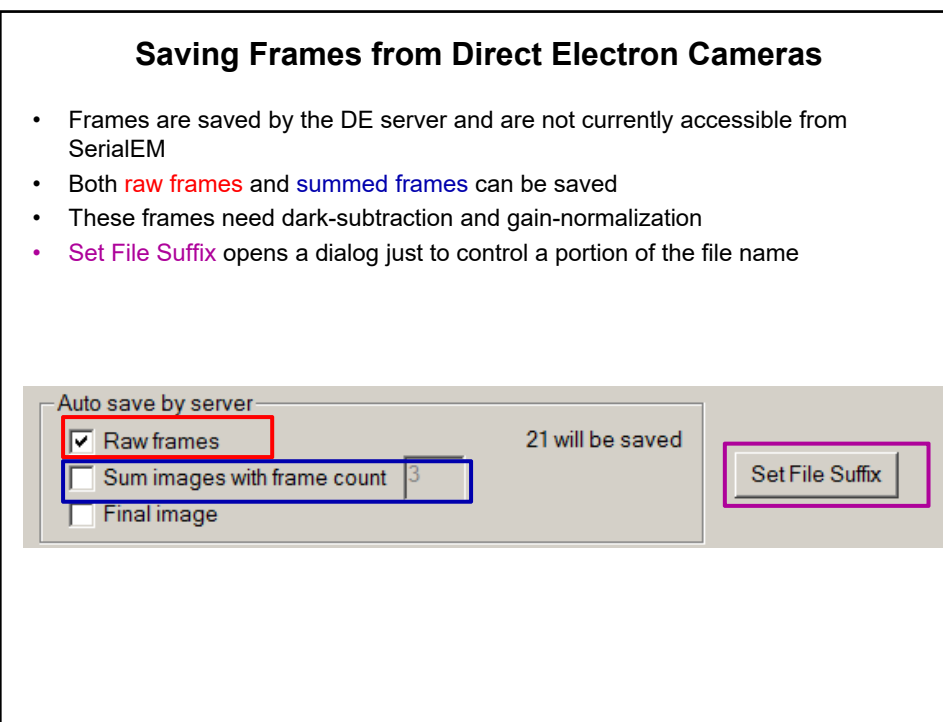